# **Database documentation: tag**

**K. A. Mackay & B. A. Wood** 

NIWA Internal Report No. 72 2000 V 5 Mar 2002

## **Contents**

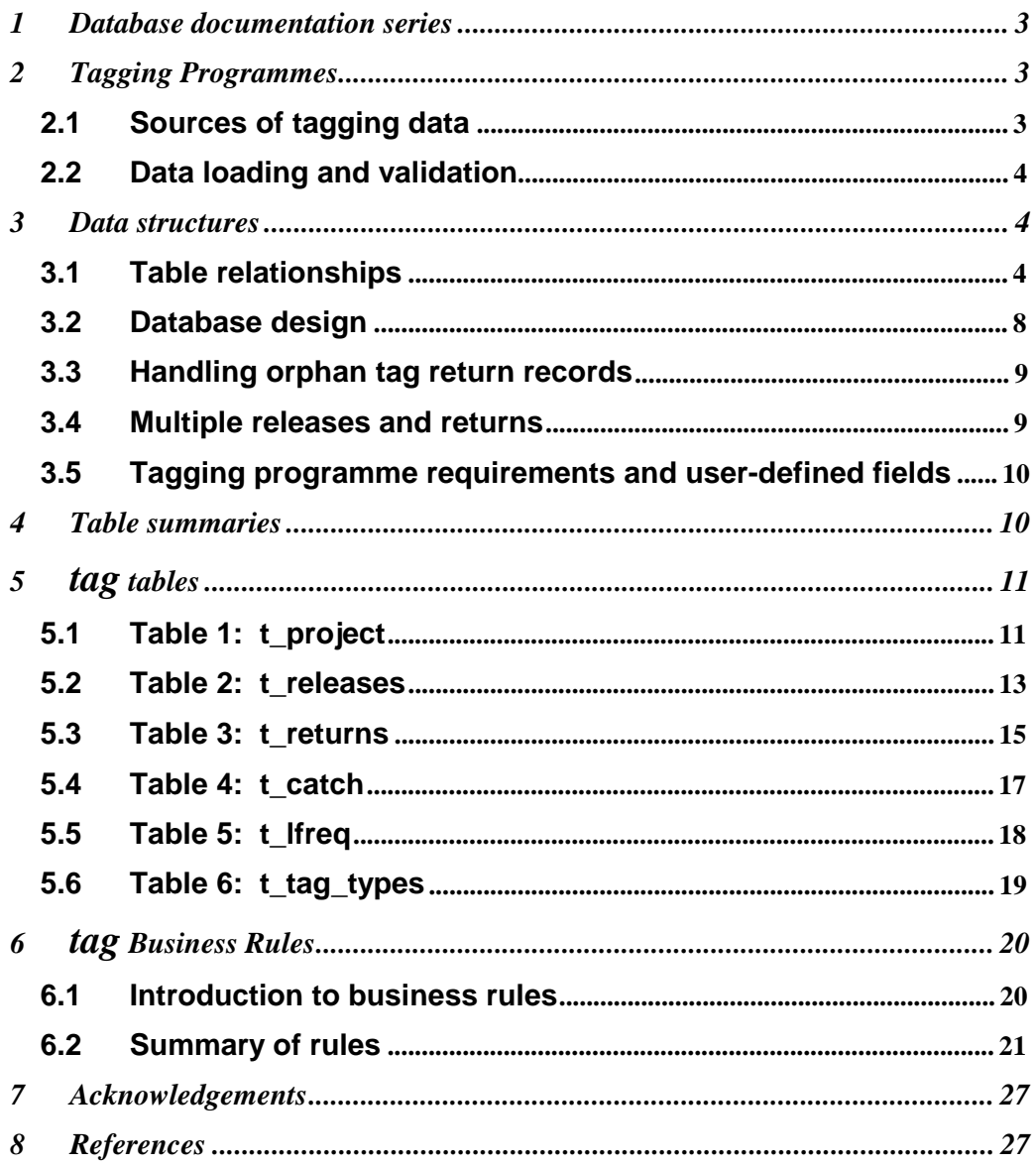

# **List of Figures**

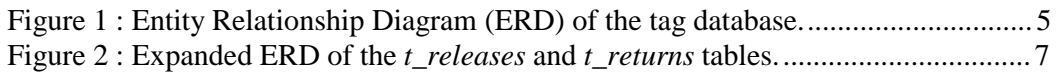

## **1 Database documentation series**

The National Institute of Water and Atmospheric Research (NIWA) currently carries out the role of Data Manager and Custodian for the fisheries research data owned by the Ministry of Fisheries (MFish).

The Ministry of Fisheries data set incorporates historic research data, data collected more recently by MAF Fisheries prior to the split in 1995 of Policy to the Ministry of Fisheries and research to NIWA, and currently data collected by NIWA and other agencies for the Ministry of Fisheries.

This document provides an introduction to the tag survey database **tag**, and is a part of the database documentation series produced by NIWA. It supersedes the previous documentation by Wood (1993) on this database.

All documents in this series include an introduction to the database design, a description of the main data structures accompanied by an Entity Relationship Diagram (ERD), and a listing of all the main tables. The ERD graphically shows how all the tables fit in together, and their relationships to other databases.

This document is intended as a guide for users and administrators of the **tag** database.

## **2 Tagging Programmes**

### **2.1 Sources of tagging data**

Tagging programmes have been used to provide information on fish and fisheries in New Zealand for many years. Many of these programmes are described in a variety of publications, with summaries of tagging programmes carried out in New Zealand included in Crossland (1982) and Murray (1990). A wide variety of species have been the subject of such studies, including finfish, squid, shellfish and rock lobsters.

To facilitate the storage and access of data collected by a wide range of tagging programmes requires a flexible database structure. This is likely to be more complex than that required for any single programme. A brief overview of some different programmes follows to help illustrate this:

1. The 1980/1981 kahawai programme involved a single target species. The animals were marked and released throughout New Zealand during the two year period. Many were measured when tagged, and samples of animals were also taken to provide additional age/growth information. Only one tag was applied to each animal. Animals were not injected with any biochemical markers. This is an example of a very straightforward tagging programme, intended to provide information on movement, age/growth and relative levels of effort by method and fisher type (recreational/commercial).

- 2. The co-operative gamefish tagging program is an ongoing tagging programme run by MAF Fisheries in co-operation with the International Game Fishing Association. This programme has several target species, and it is generally not possible to get an accurate length or weight of the animals tagged. This programme is particularly unusual in that there is no single target species.
- 3. The bluenose tagging programme run off the Wairarapa coast in 1987 does have a single target species. To tag bluenose without damaging them it is necessary to apply the tag to the animals at the depths they are normally found, generally over 200m deep. To do this, baited hook tag tags attached to lines set in appropriate areas were used. Of the baits/tags which were taken from the lines, it is not possible to say what species (or possibly the sea bed) "took" the tags. The actual species tagged cannot be known, except for those tags which were recaptured.
- 4. A 1987 snapper tagging programme in Tasman Bay had every tenth fish double tagged to help determine the level of tag shedding which occurred. The fish were also injected with tetracycline to assist with age determination upon recapture.
- 5. Another snapper tagging programme, this time in the Hauraki Gulf during 1994, had snapper tagged with coded wire tags. All landed snapper within a factory were passed through a electronic scanner to detected the tagged fish. Tag numbers were only known at the time of detection, but not release. A known number of snapper were seeded with tags at the factory to calculate the hit rate of the electronic scanner.

#### **2.2 Data loading and validation**

As the data from different tagging programmes has been stored in a variety of formats prior to the establishment of the **tag** database, no standard system has been developed for loading data into the database. Many of the validation rules also vary between tagging programmes so these also are not implemented on the database as a whole.

The referential and range checks listed in the table structures and shown in the Entity Relationship Diagram are the only validation checks imposed.

### **3 Data structures**

#### **3.1 Table relationships**

This database contains several tables. The ERD for **tag** (Figure 1) shows the physical data model structure<sup>1</sup> of the database and its entities (each entity is implemented as a database *table*) and relationships between these tables. Each table represents an object, event, or concept in the real world that has been represented in the database. Each *attribute* of a table is a defining property or quality of the table.

-

<sup>1</sup> Also known as a database *schema*.

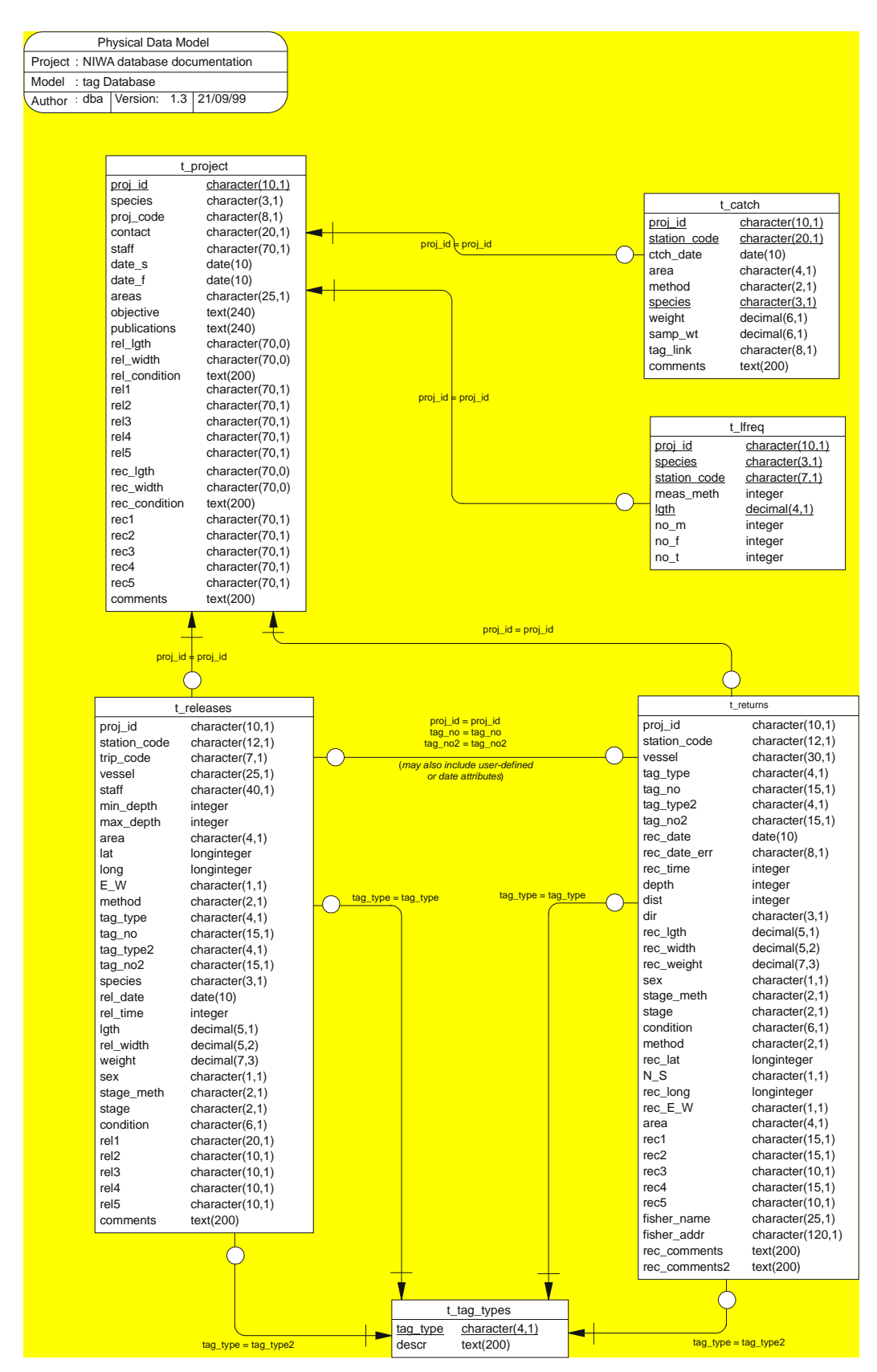

**Figure 1 :** Entity Relationship Diagram (ERD) of the **tag** database.

All of the table's attributes are shown in the ERD. The underlined attributes represent the table's primary key<sup>2</sup>. This schema is valid regardless of the database system chosen, and it can remain correct even if the Database Management System (DBMS) is changed.

The primary keys on some of the tables in this database are not implemented as required for fully normalised relational database design, but approximate this in a simpler fashion, primarily to facilitate ad hoc queries by users. Individual tagging programmes can appear to have tables of their own if required, by implementing the appropriate views on the main tables.

As the primary key for the *t\_releases* and *t\_returns* tables are different for different tagging programmes, a primary key is not implemented as such on either table.

Most of the tables in the **tag** database have some attributes, called foreign keys<sup>3</sup>, which contain standard NIWA fisheries codes, such as *species* and *stage\_meth*. These attributes provide links to tables in the **rdb** (research database) database, which contains the definitive list of standard codes. Therefore, an expanded ERD for these tables will follow (Figure 2).

Section 5 shows a listing of all the **tag** tables as implemented by the Empress DBMS. As can be seen in the listing of the tables, a table's primary key has an unique index on it. Primary keys are generally listed using the format:

**Indices:** UNIQUE index\_name ON (*attribute* [*, attributes* ])

where the attribute(s) make up the primary key and the index name is the primary key name. Note that the typographical convention for the above (and subsequent) format is the square brackets [ ] may contain an item that is repeated zero or more times.

This unique index prevents records with duplicate key values from being inserted into the table, e.g., a new trip with an existing trip code, and hence ensures that every record can be uniquely identified.

The **tag** database is implemented as a relational database. That is, each table is a special case of a mathematical construct known as a *relation* and hence elementary relation theory is used to deal with the data within tables and their relationships between them. All relationships in **tag** are of the type *one-to-many*<sup>4</sup> . This is shown in the ERD by connecting a single line (indicating 'many') from the child table (e.g., *t\_catch*) to the parent table (e.g., *t\_project*) with an arrow-head (indicating 'one') pointing to the parent.

-

 $2^2$  A primary key is an attribute or a combination of attributes that contains an unqiue value to identify that record.

 $3$  A foreign key is any attribute, or a combination of attributes, in a table that is a primary key of another table. Tables are linked together through foreign keys.

<sup>4</sup> A one-to-many relationship is where one record in a table (the *parent*) relates to one or many records in another table (the *child*).

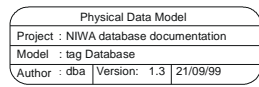

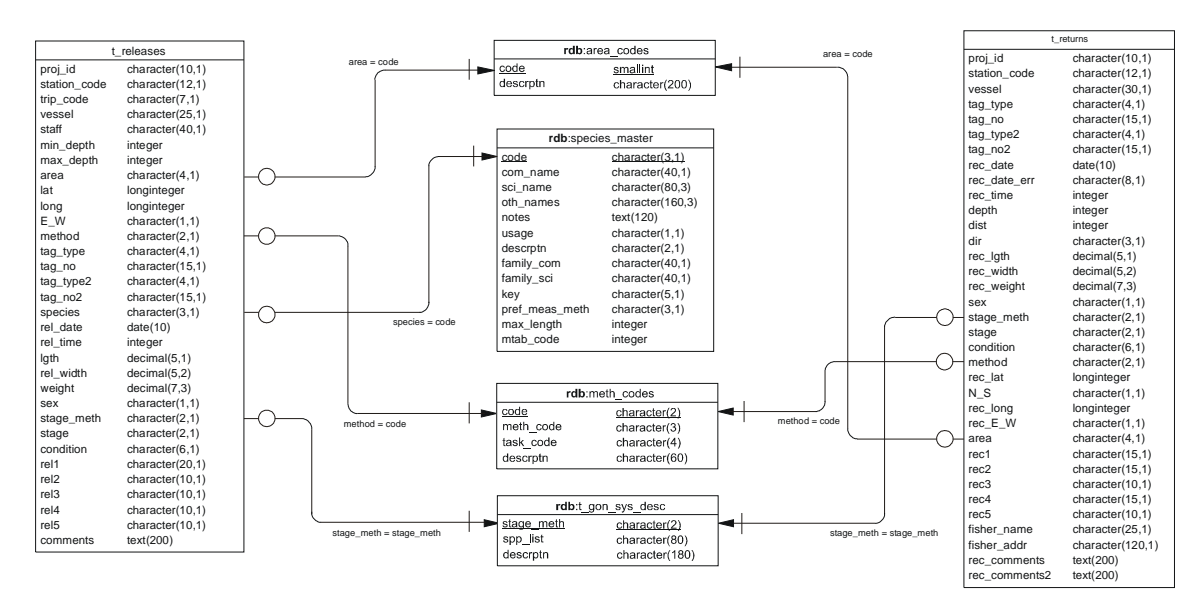

**Figure 2 :** Expanded ERD of the *t\_releases* and *t\_returns* tables.

Every relationship has a mandatory or optional aspect to it. That is, if a relationship is mandatory, then it has to occur and least once, while an optional relationship might not occur at all. For example, in Figure 1, consider that relationship between the table *t\_project* and it's child table *t\_catch*. The symbol "O" by the child *t\_catch* means that a tag project can have zero or many catch records, while the bar by the parent *t\_catch* means that for every catch record there must be a matching tag project record.

Most of these tables contain foreign keys, which link these tables to each other and to tables in the **rdb** database (Figure 2). The majority of these links are enforced by referential constraints<sup>5</sup>. Constraints do not allow *orphans* to exist in any table, i.e., where a child record exists without a related parent record. This may happen when: a parent record is deleted; the parent record is altered so that the relationship is lost; or a child record is entered without a parent record. Constraints are shown in the table listings by the following format:

**Referential:** *error message* (*attribute*[, *attribute*]) INSERT|DELETE *parent table* (*attribute*[, *attribute*])

-

<sup>&</sup>lt;sup>5</sup> Also known as integrity checks.

For example, consider the following constraint found in the table *t\_releases*:

**Referential:** (tag\_type) INSERT t\_tag\_types (tag\_type)

This means that the value of the attribute *tag\_type* in a *t\_releases* record must already exist in the parent table *t\_tag\_type* or the record will be rejected and an error message will be displayed.

A delete constraint implies that for a record to be deleted from a table, the values of the constrained attributes must not be equal to the values of the corresponding attributes in any record of the constraining table. This is used to prevent a parent record from being deleted while child records still exist.

All tables in this database are indexed. That is, attributes that are most likely to be used as a searching key have like values linked together to speed up searches. These indices are listed using the following format:

**Indices:** NORMAL (2, 15) index\_name ON (*attribute*[, *attribute*])

Note that indices may be simple, pointing to one attribute or composite pointing to more than one attribute. The numbers " $\dots(2, 15) \dots$ " in the syntax are Empress DBMS default values relating to the amount of space allocated for the index.

#### **3.2 Database design**

The top table shown in the ERD is the *t\_project* table (Table 1). Each record stores information describing a tagging programme undertaken on behalf of the MFish. This information does not necessarily relate to data held in other tables in the database, which enables this table to be used as a reference to tagging programmes which have been carried out, even if the actual tagging data is not stored in the database. This table is uniquely keyed on the *proj\_id* attribute.

The second table in the ERD, *t\_releases* (Table 2), relates to actual animals tagged. Each record represents one animal being marked and released. It is linked to the project table by the *proj\_id* attribute, and has a primary key of species, *tag\_type* and *tag\_no*. To enable programme specific data to be stored in a generic database, four user defined attributes have been implemented. These can each hold up to ten characters and are used if required. The data stored in these attributes is described in the appropriate attributes in the project table.

Under normal circumstances, the *species* attribute in *t\_releases* would be linked to the definitive list of species codes in the table *curr\_spp*. The *curr\_spp* table itself is a view containing only valid species code from the master table *species\_master*. However, because species identification of tagged fish generally come from the public and commercial fishers, some obsolete species codes are utilised; e.g. a tagged fish being either a hapuka (HAP) or a bass (BAS), therefore being coded as the obsolete code HPB. Hence the link for species codes is to the master table *species\_master*.

Information pertaining to returned tags is kept in the *t\_returns* table (Table 3). This is linked to the project table directly via the *proj\_id* attribute, and to the releases table via the *tag\_type* and *tag\_no*. (For programmes where animals were double tagged, a link can also be made using the *tag\_type2* and *tag\_no2* attributes). This table also has four user defined attributes similar to those in the releases table, but for programme specific recapture or return data.

Some tagging programmes recorded the total catch weight of catches from which animals were tagged or recaptured. These data are kept in the *t\_catch* table (Table 4), which is linked to the *t\_project* table by the *proj\_id* attribute, and may be linked to either the *t\_releases* or *t\_returns* tables by the *proj\_id* and *station\_code* attributes.

In conjunction with the actual tagging of animals, some programmes collected length frequency data on catches from which animals were tagged. This is stored in the *t\_lfreq* table (Table 5) and may be independent from data in the *t\_catch* table. Length frequency data is linked to the *t\_project* table by the *proj\_id* attribute, and may be linked to either the *t\_releases*, *t\_returns,* or *t\_catch* tables by the *proj\_id* and *station\_code* attributes.

These last two tables are used for tagging programmes that are not carried out in conjunction which market or catch sampling programmes. In which cases, such catch and length frequency data would be held in such databases as **market**, **trawl**, **scallop**, **rlcs**, etc.

A description of each type of tag used is kept in the *t\_tag\_types* (Table 6) table, along with a code representing the tag type. The tag type is linked to the *t* releases and *t\_returns* tables by the *tag\_type* (and *tag\_type2*) attributes.

#### **3.3 Handling orphan tag return records**

In strictly logical terms, a tag return record can not exist with out a matching tag release. This would normally be enforced by a referential constraint on *t\_returns* using the attributes *proj\_id*, *tag\_no* and *tag\_no2*. However, the reality is that tags get damaged resulting in tag numbers becoming partially or wholly illegible and impossible to be matched against any one release record. In such instances, dummy release records are inserted into the *t\_releases* table to match the damaged returned tags.

#### **3.4 Multiple releases and returns**

With certain species, such as crayfish, individual tagged animals may be released and recaptured many times. In such cases, one animal is represented by multiple records in the *t\_releases* and *t\_returns* tables, each with the same keys *proj\_id*, *tag\_no*, and *tag\_no2*, but with different release and return dates.

Care, therefore, must be taken when joining *t\_releases* and *t\_returns* using the *proj\_id*, *tag\_no*, and *tag\_no2* key*,* as these cases result in a many-to-many relationship. The tag database schema appears to fail in these instances as many-tomany instances can not be resolved by relational theory.

However, by using one of the user-defined fields for a sequential release and return number, one can resolve this issue. Each time an animal is released, the release number is incremented by one (first release  $= 1$ ). Similarly, each time the animal is recaptured, the return number is also incremented by one. The keys needed to match a tag return with its appropriate release therefore are: *proj\_id*, *tag\_no*, *tag\_no2*, and release/return number*.*

Consult the *t\_project* table for definitions of the user-defined tables.

#### **3.5 Tagging programme requirements and user-defined fields**

By in large, the attributes of the main tag tables (*t\_releases* and *t\_returns*) are for the main data items that are common for the majority of tagging programmes. However, each programme has certain data fields that are relevant for that specific programme only. Rather than constantly add attributes to these table when the need arises, this database was created with the flexibility of user-defined fields (*rel1* - *rel5* and *rec1 rec5* in the *t\_releases* and *t\_returns* tables respectively) that will hold any kind of data. Interpretation of these fields will differ from programme to programme, their usage's are defined in the *t\_project* table.

## **4 Table summaries**

The **tag** database has six tables containing tag data. The following is a listing and brief outline of the tables contained **tag**:

- 1. **t\_project :** contains details and descriptions of individual tagging projects, including definitions of user-defined fields used in the *t\_releases* and *t\_returns* tables.
- 2. **t\_releases :** contains details of tagged animal releases.
- 3. **t\_returns :** contains details of tagged animal returns or recaptures.
- 4. **t\_catch :** contains catch data for some tagging projects.
- 5. **t\_lfreq :** contains length frequency data for some tagging projects.
- 6. **t\_tag\_types :** contains descriptions of the different types of tags.

# **5 tag tables**

The following are listings of the tables in the **tag** database, including attribute names, data types (and any range restrictions), and comments.

## **5.1 Table 1: t\_project**

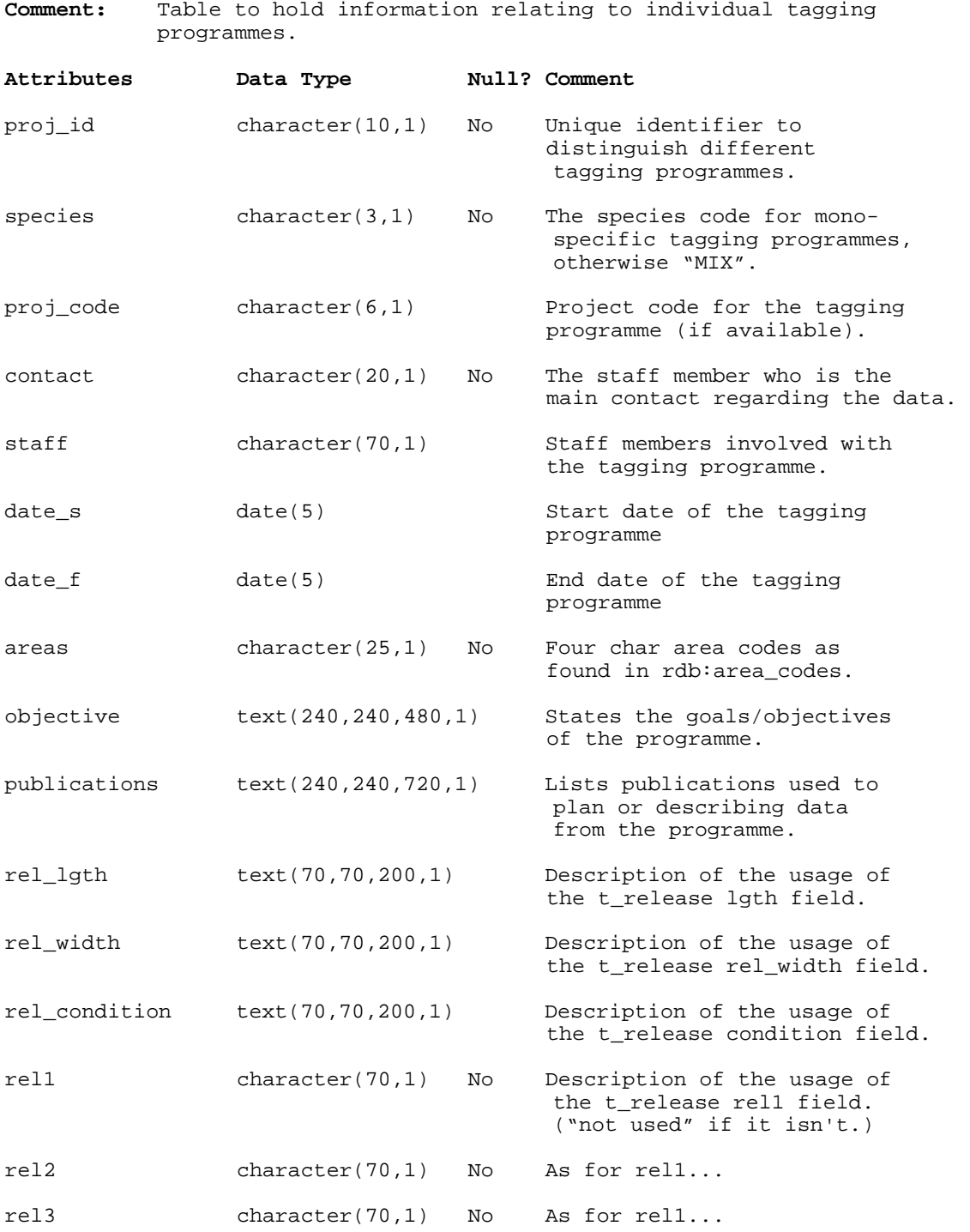

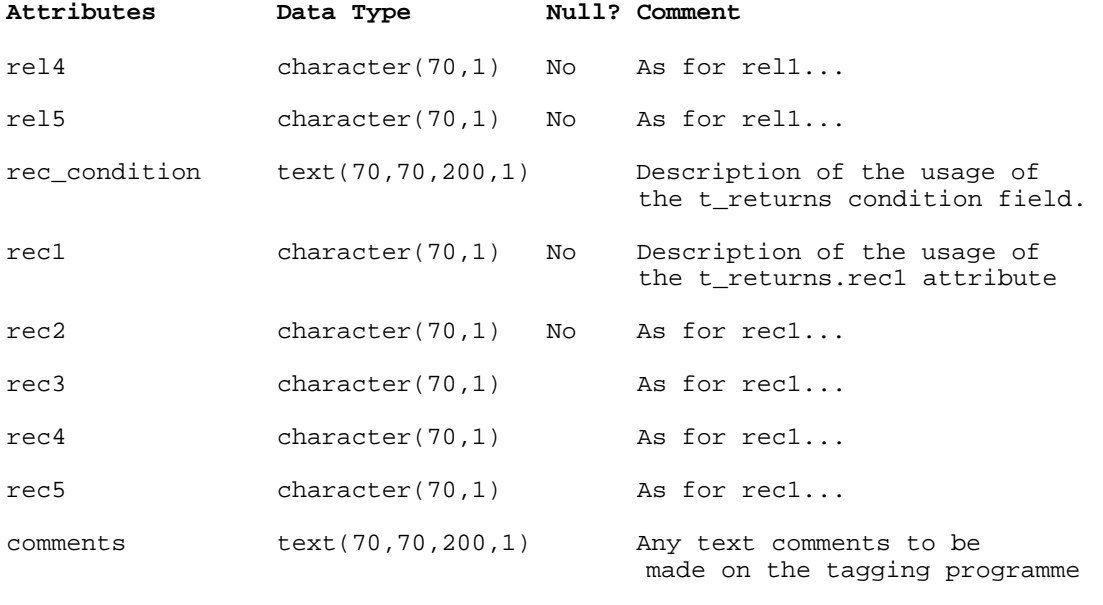

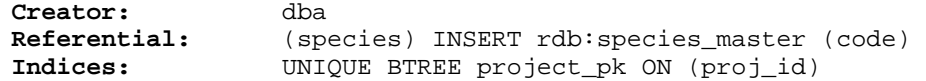

#### **5.2 Table 2: t\_releases**

**Comment:** Table to hold information on individual animals/tags released.

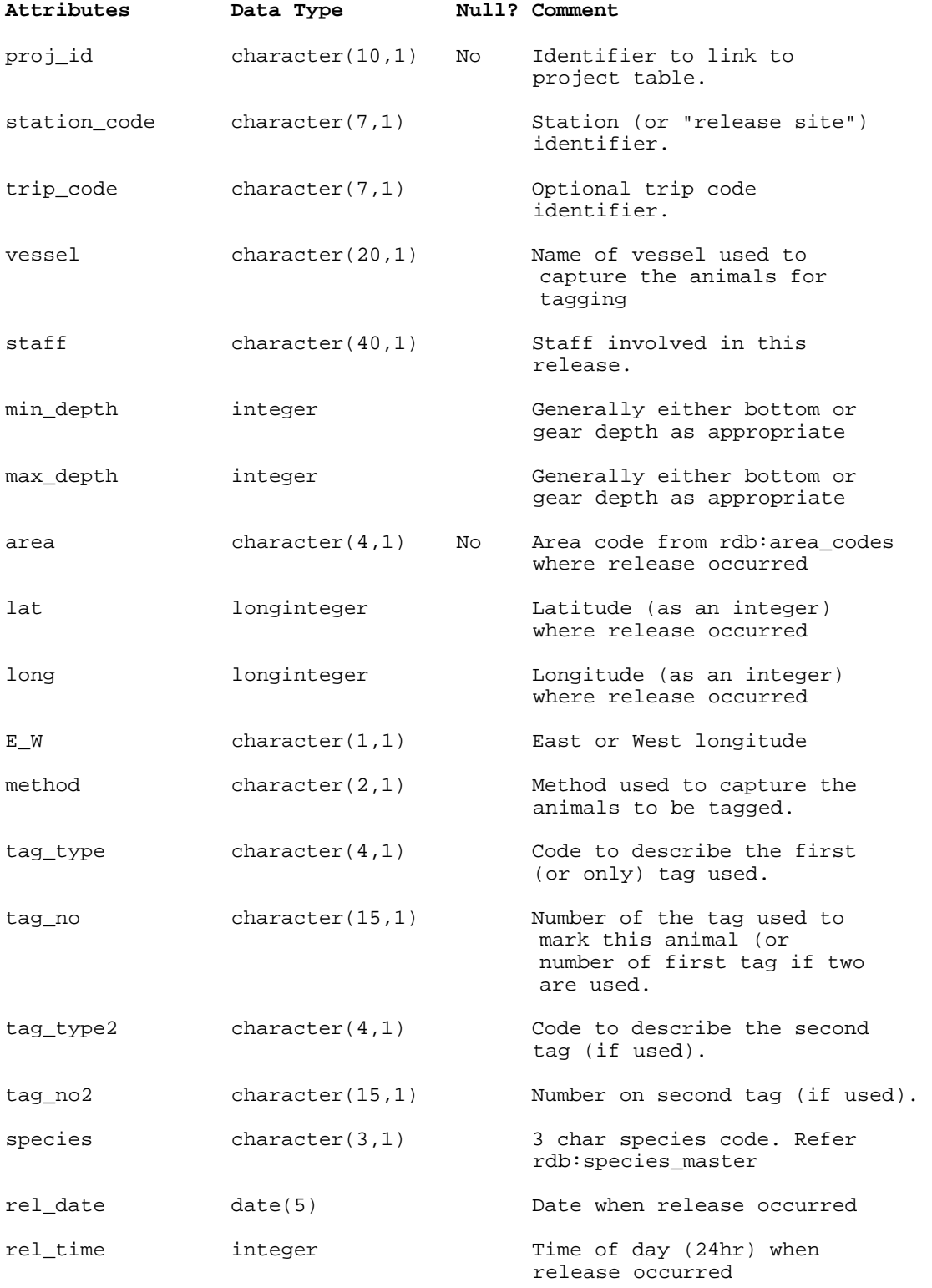

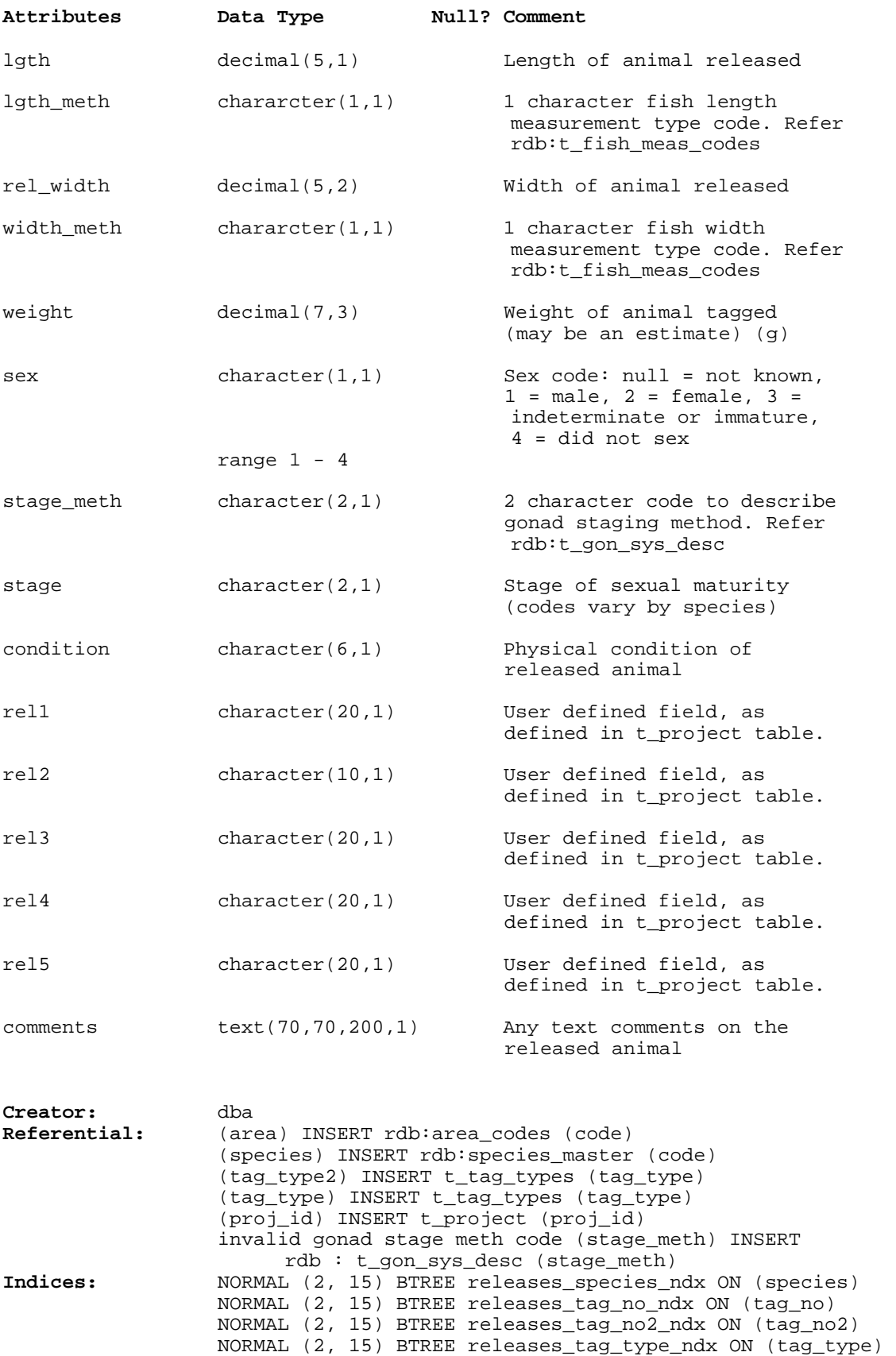

NORMAL (2, 15) BTREE releases\_proj\_id\_ndx ON (proj\_id)

#### **5.3 Table 3: t\_returns**

**Comment:** Table to hold information describing recaptured animals or returned tags.

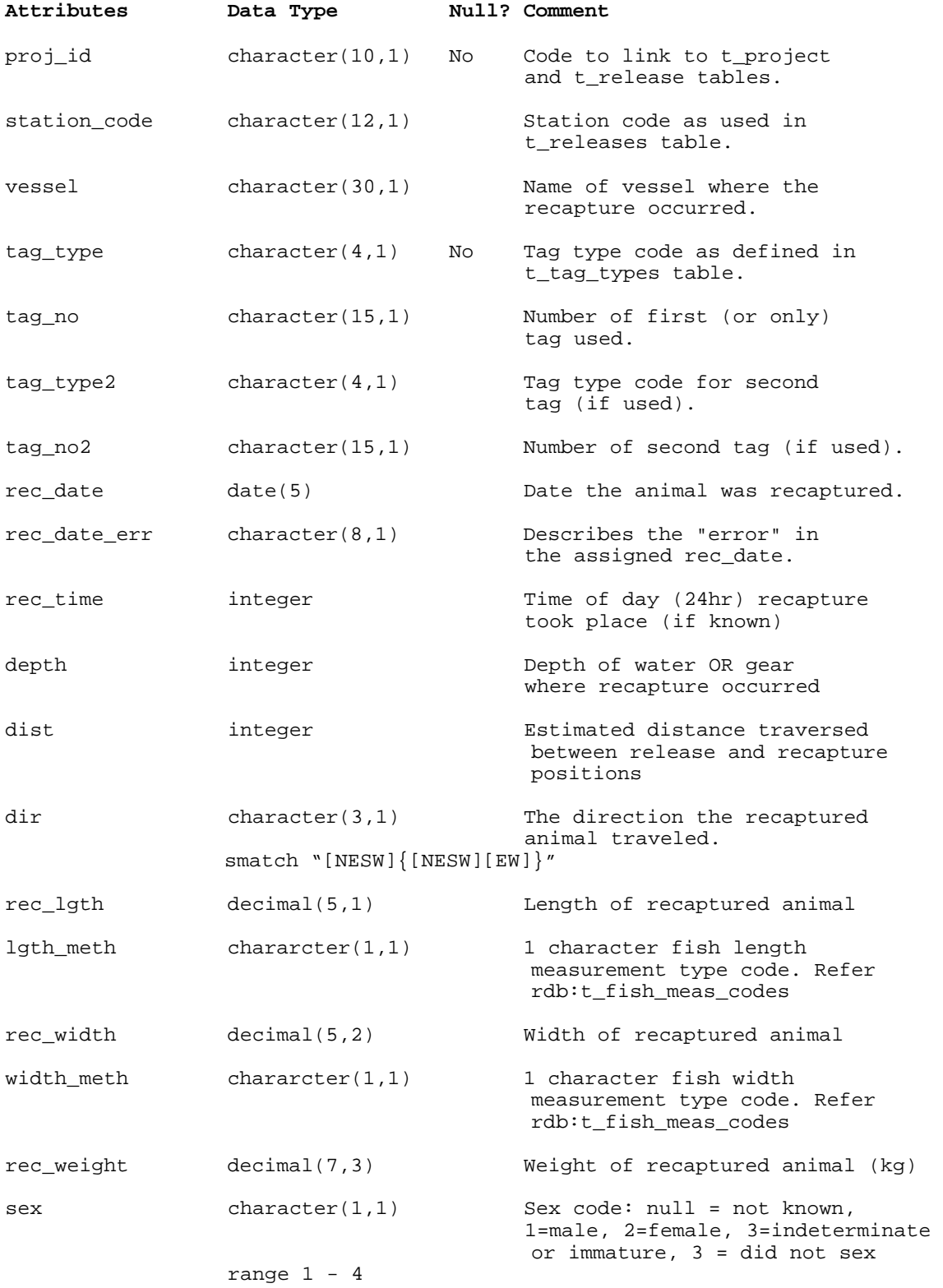

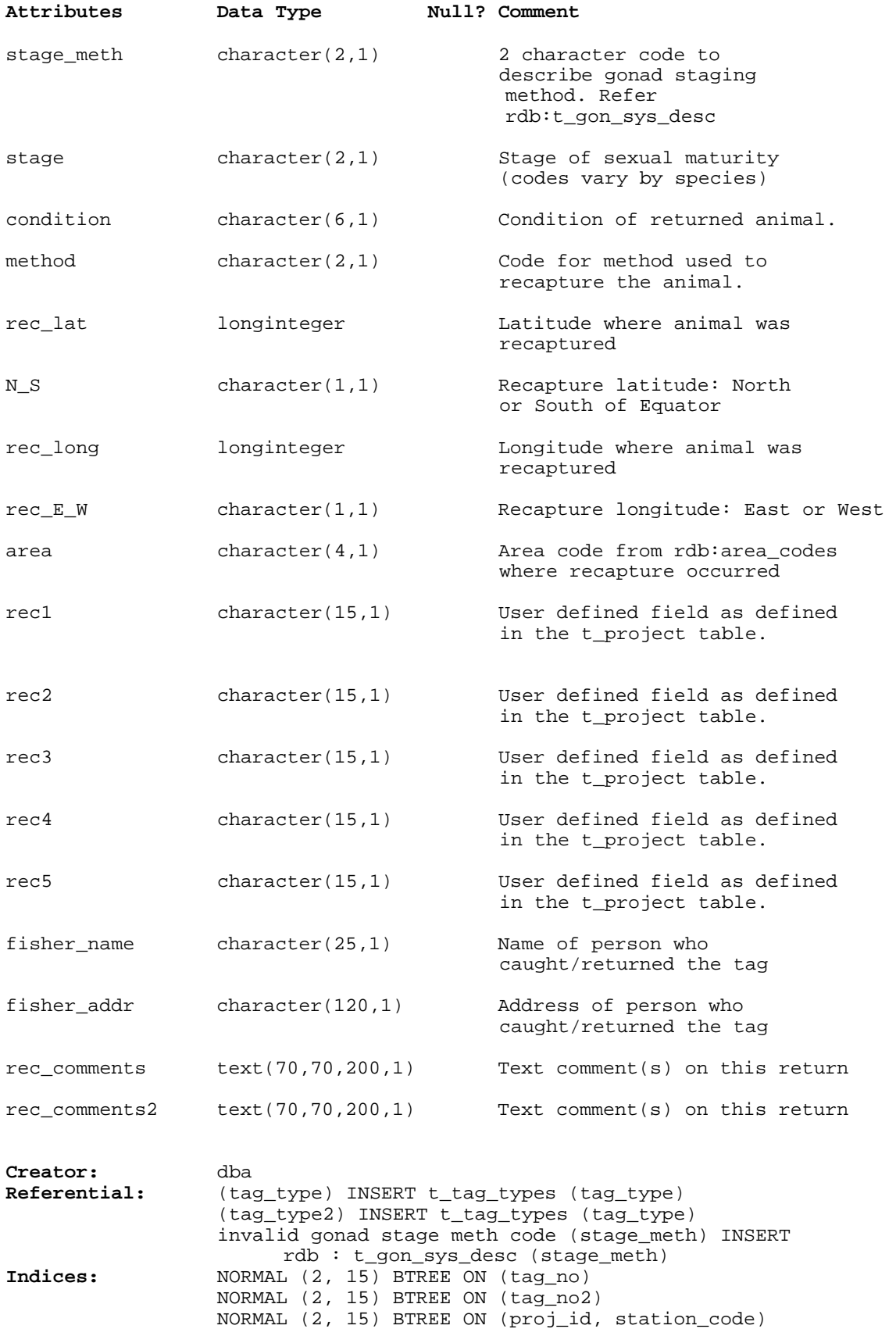

## **5.4 Table 4: t\_catch**

**Comment:** Table to store catch data from tagging stations.

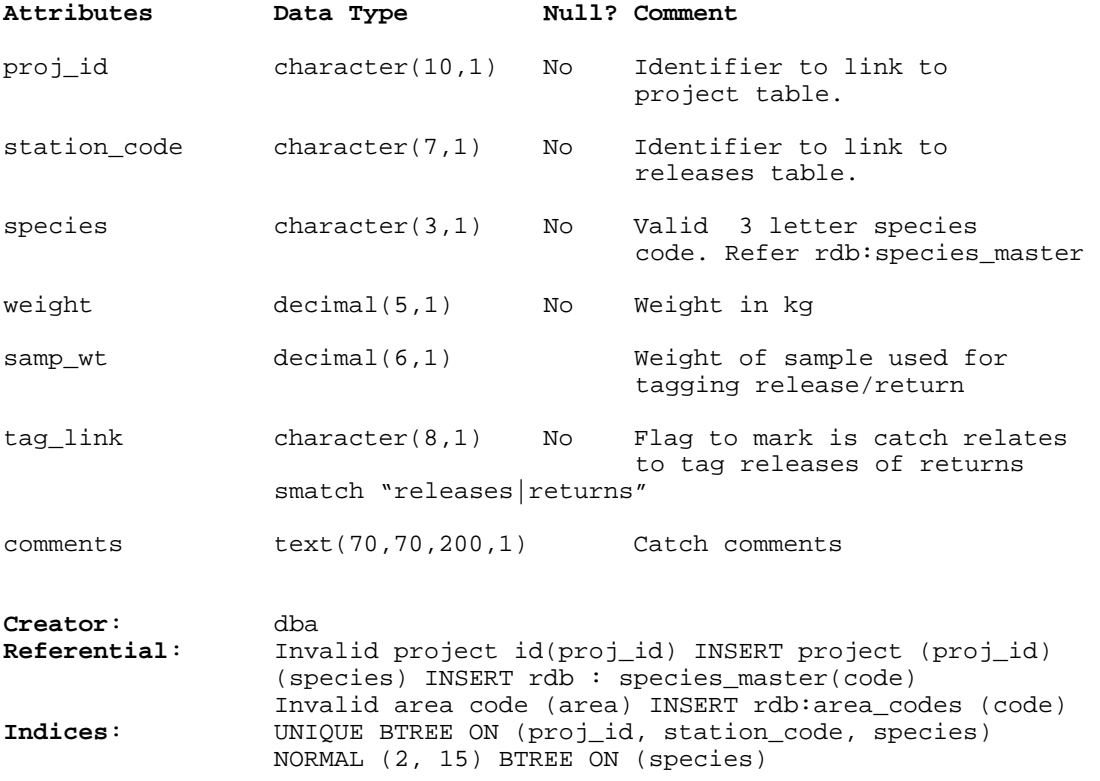

#### **5.5 Table 5: t\_lfreq**

**Comment:** Table to store length frequency data collected during a tagging programme.

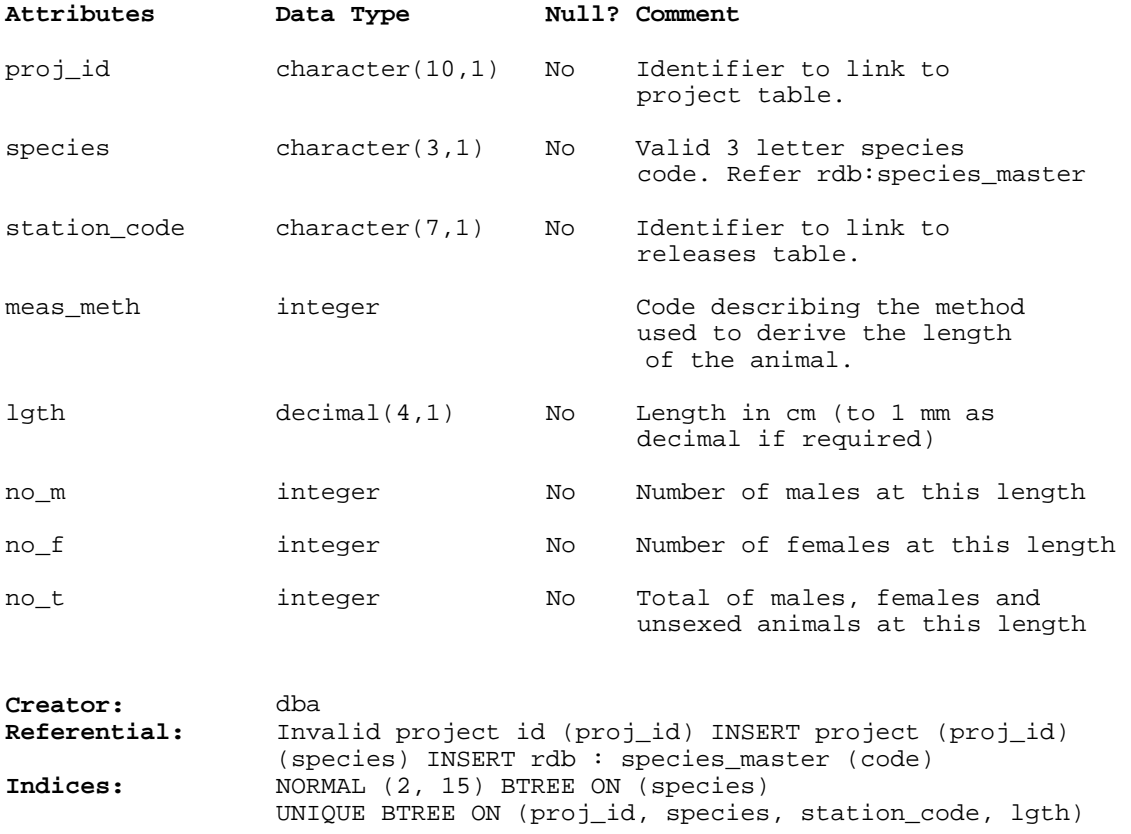

# **5.6 Table 6: t\_tag\_types**

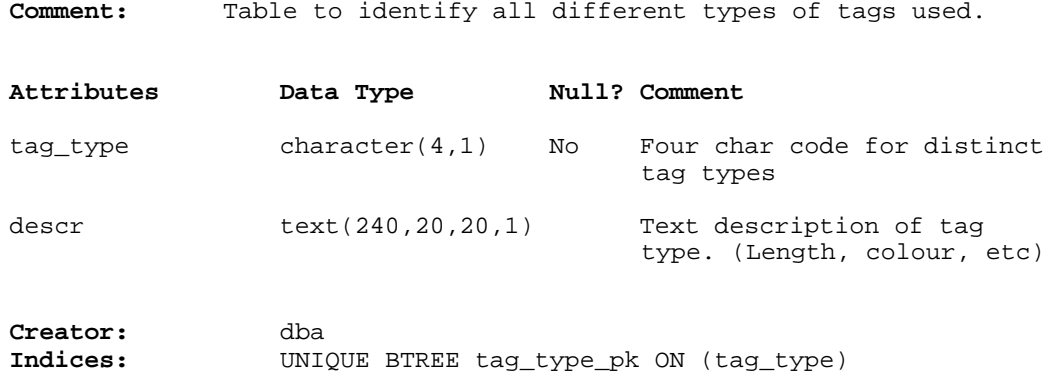

## **6 tag Business Rules**

#### **6.1 Introduction to business rules**

The following are a list of business rules pertaining to the **tag** database (see Section 2.2 "Data loading and Validation"). A business rule is a written statement specifying what the information system (i.e., any system that is designed to handle rock lobster life cycle data) must do or how it must be structured.

There are three recognized types of business rules:

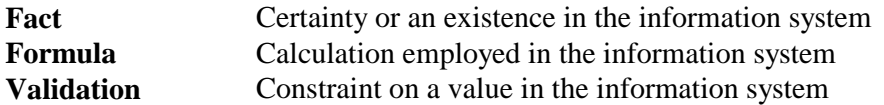

Fact rules are shown on the ERD by the cardinality (e.g., one-to-many) of table relationships. Formula and validation rules are implemented by referential constraints, range checks, and algorithms both in the database and during data validation.

Because of the generalised nature of the tag database schema, business rules can not be defined for data in the user-defined fields. For such fields, business are often specified in the definition fields in the *t\_project* table.

# **6.2 Summary of rules**

#### **Tagging project details (t\_project)**

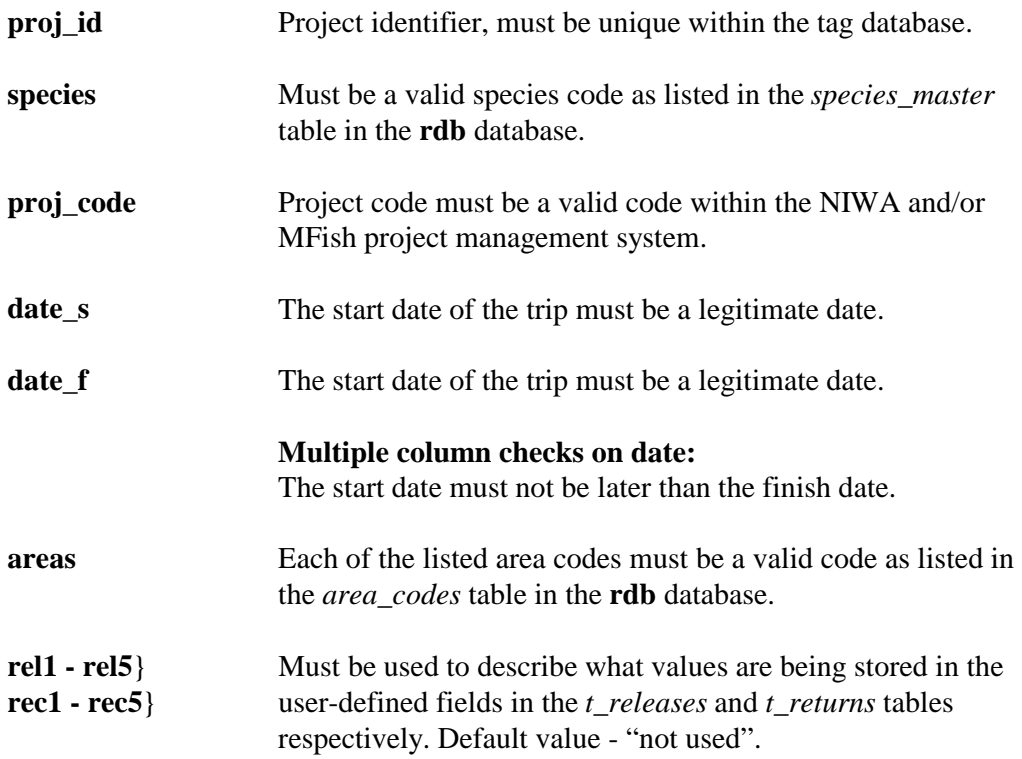

# **Tag type details (t\_tag\_types)**

**tag\_type** Tag type code must be unique.

# **Tag release details (t\_releases)**

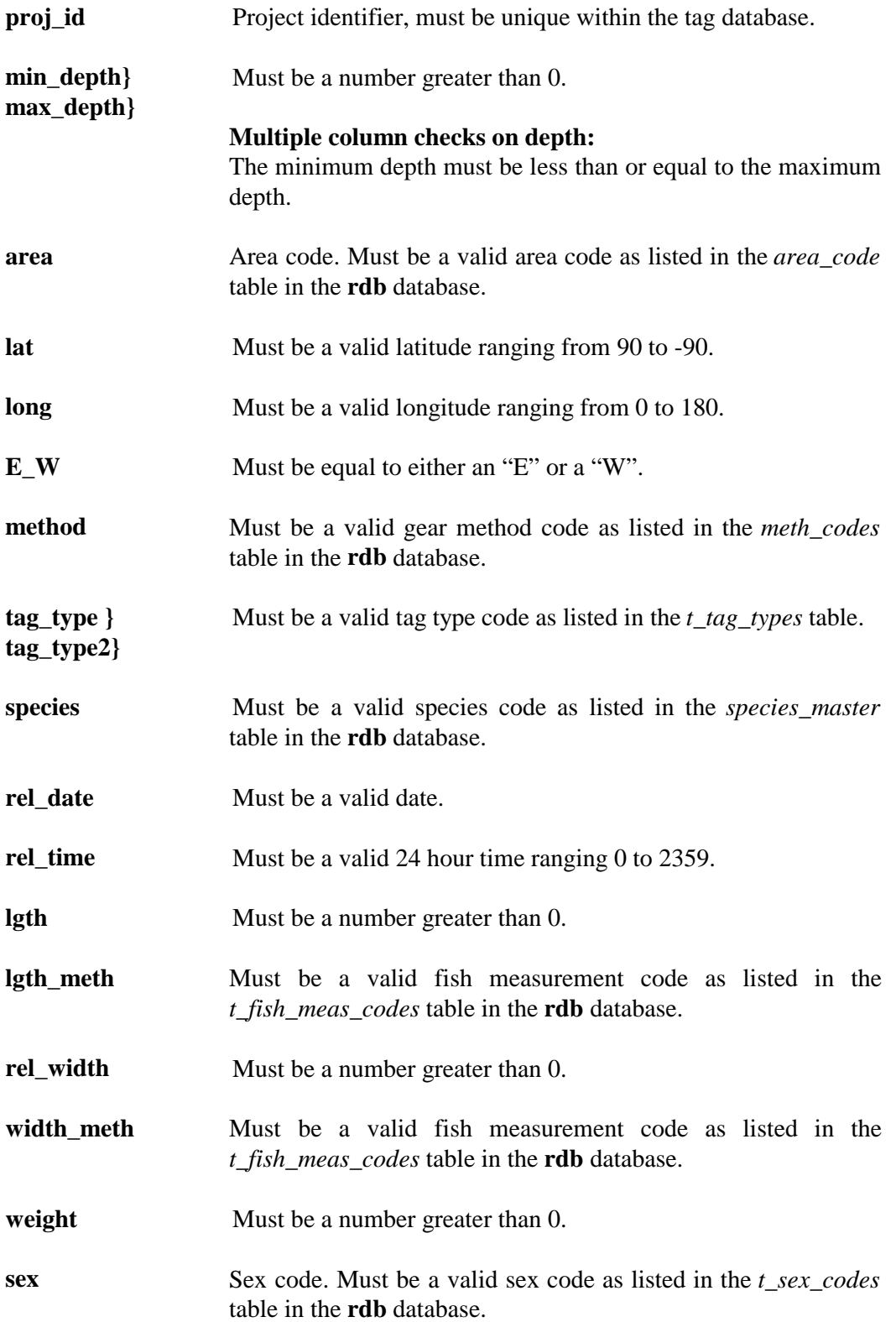

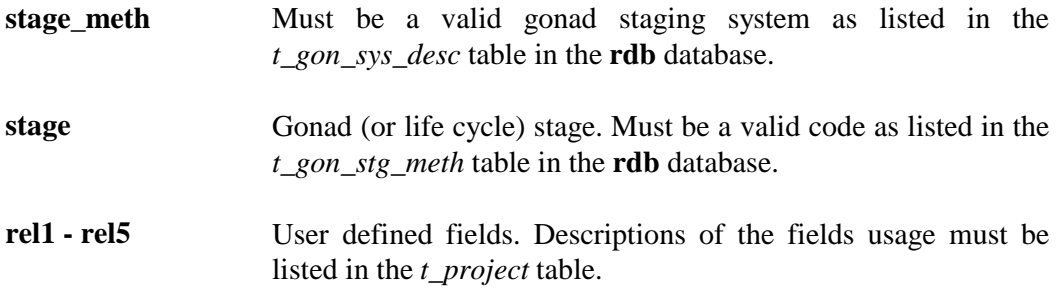

# **Tag return details (t\_returns)**

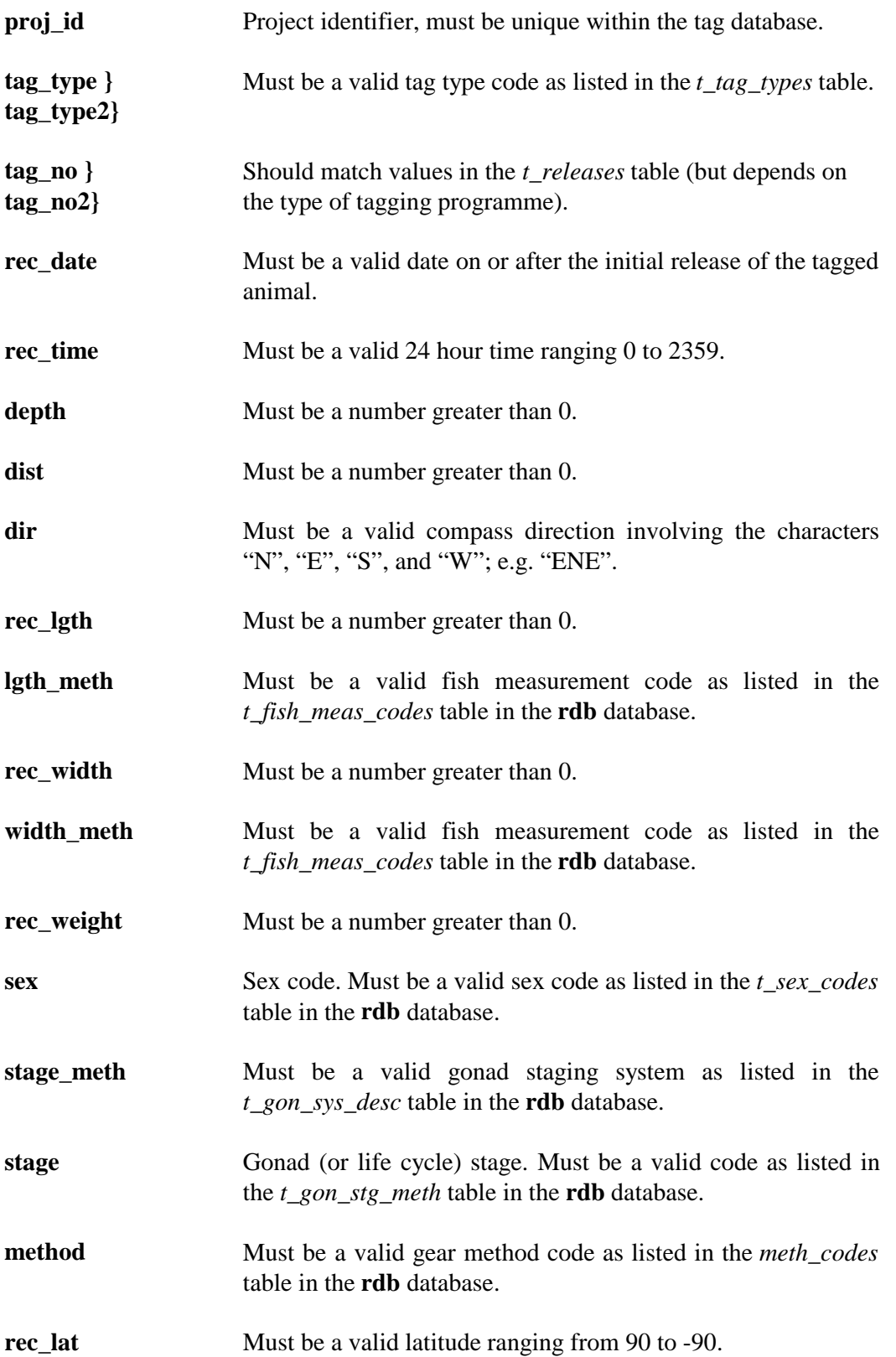

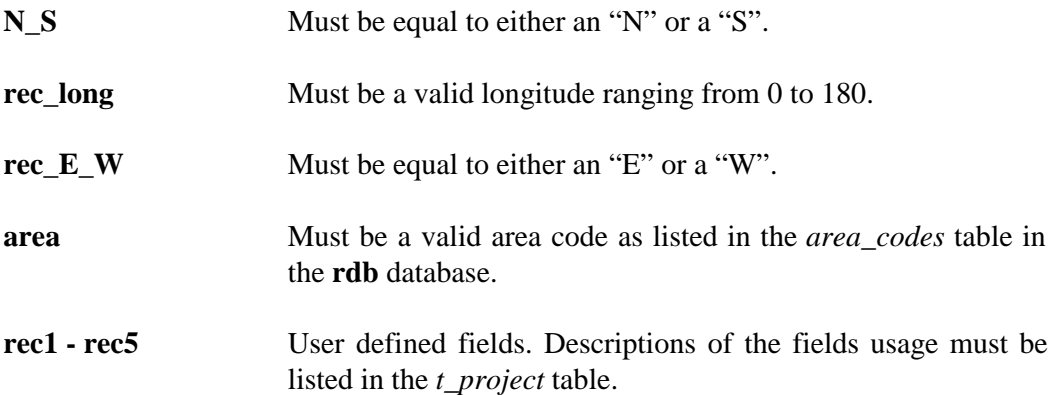

# **Tagging catch details (t\_catch)**

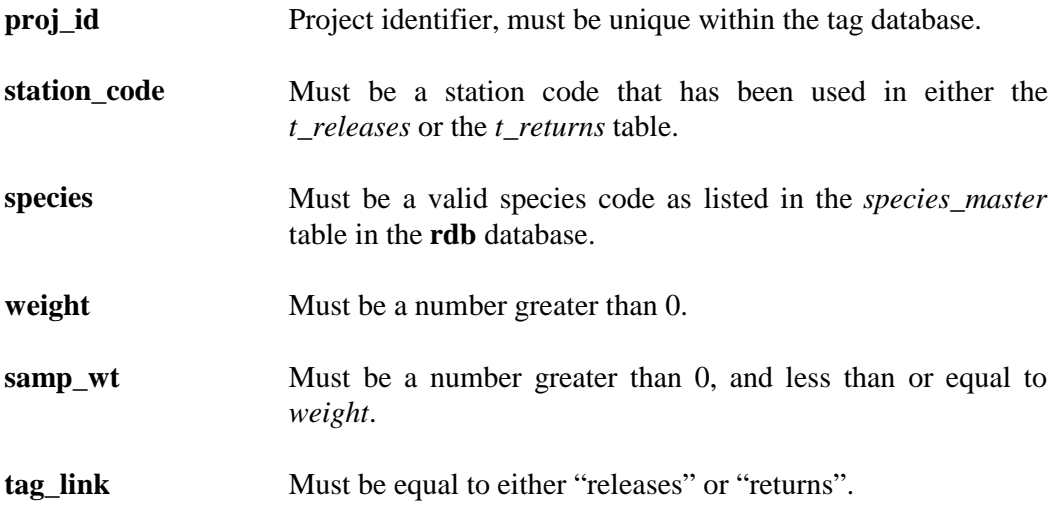

# **Tagging length frequency details (t\_lfreq)**

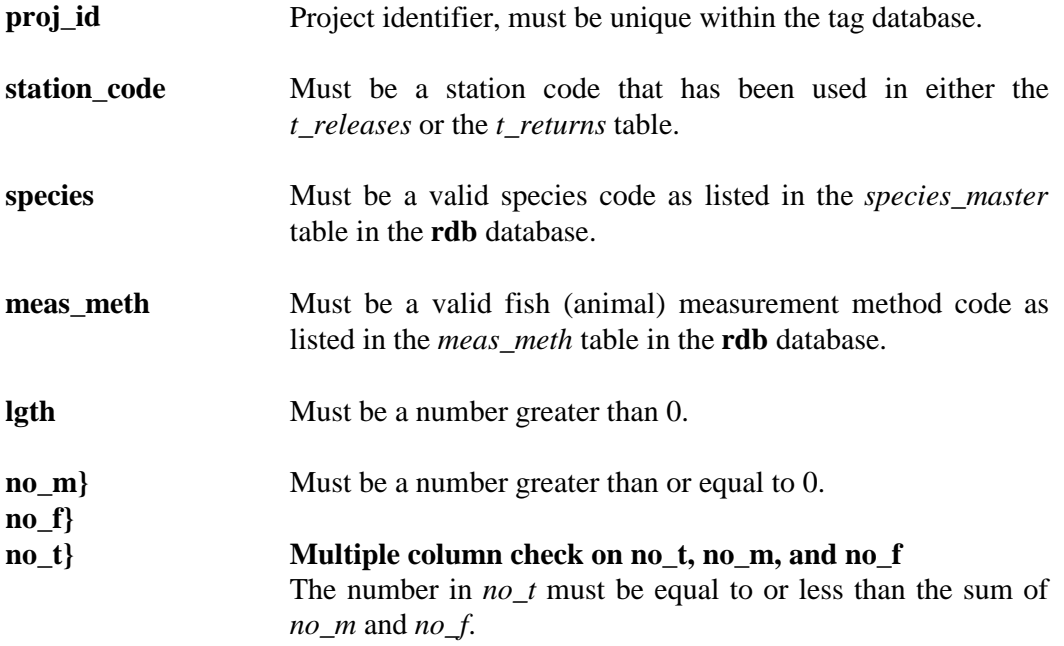

## **7 Acknowledgements**

The authors would like to thank Dave Banks for his editorial contribution to this document.

## **8 References**

Crossland, J. 1982: Tagging of marine fishes in New Zealand*. Fisheries Research Division Occasional Publication No 33*. 19p

Murray, T. 1990: Fish-marking techniques in New Zealand*. American Fisheries Symposium 7*:737--745

Wood, B. A. 1993: Marine Research database documentation. 10. tag*. MAF Fisheries Greta Point Internal Report No. 216* 13p.